### CHAPTER 1.2 INTRODUCTION TO C++ PROGRAMMING

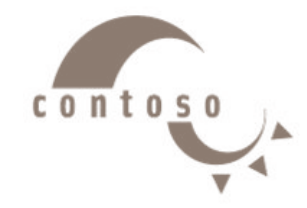

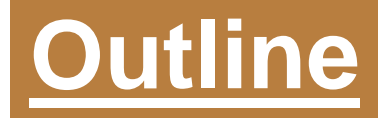

- **1. Introduction to C++ Programming**
- **2. Comment**
- **3. Variables and Constants**
- **4. Basic C++ Data Types**
- **5. Simple Program: Printing a Line of Text**
- **6. Simple Program: Adding Two Integers**
- **7. a Simple Program: Calculating the area of a Circle**

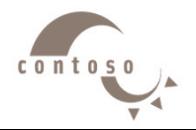

## **1. Introduction to C++ Programming**

### • C++ language

- Facilitates a structured and disciplined approach to computer program design
- Following are several examples
	- The examples illustrate many important features of C++
	- Each example is analyzed one statement at a time.

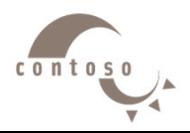

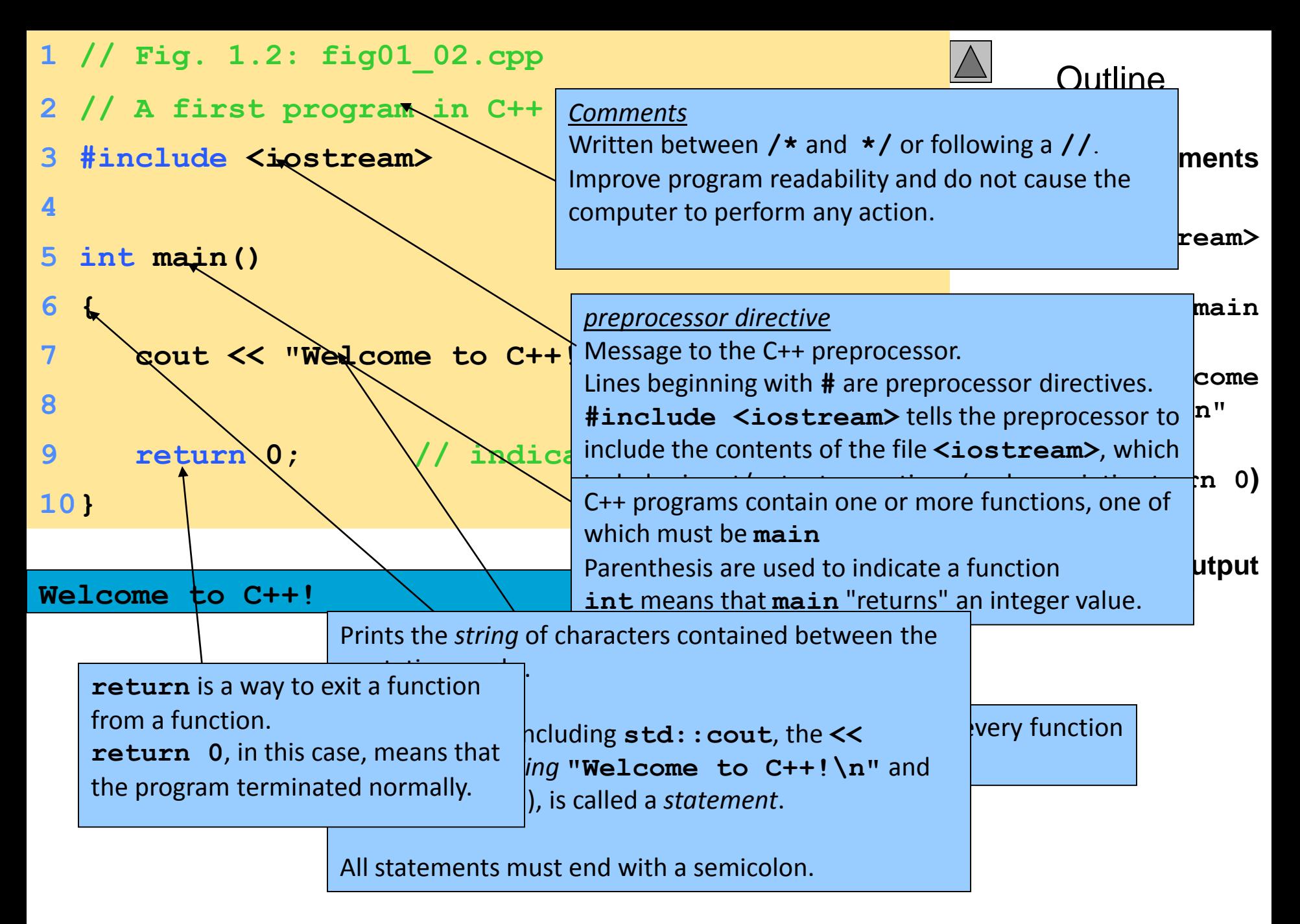

## **2. Comment**

- <span id="page-4-0"></span>• Message to everyone who reads source program and is used to document source code.
- Makes the program more readable and eye catching.
- Non executable statement in the C++.
- Always neglected by compiler.
- Can be written anywhere and any number of times.
- Use as many comments as possible in C++ program.

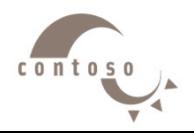

## **2. Comment**

**Types of comment**

- 1. Single Line Comment
- •starts with "**//**" symbol.
- •Remaining line after "**//**" symbol is ignored by browser.
- •End of Line is considered as End of the comment.
- 2. Multiple Line Comment (Block Comment) •starts with "**/\***" symbol.
- •ends with "**\*/**" symbol.

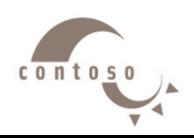

## **2. Comment**

#### **Example**

```
/* this program calculate the sum of 
 two numbers */
#include<iostream> // header file
using namespace std;
الدالة الرئيسية // ( )main int
{
   int x, y, sum; // declaration part
/* read the two numbers */
   cin >> x >> y ;
// calculate the sum
   sum = x + y ; 
// print the result
   cout << sum ;
return 0;
}
```
 $c$ <sub>0</sub> $n$ t<sub>05</sub>

# **3. Variables and Constants Variables**

- Variables are memory location in computer's memory to store data.
- Each variable should be given a unique name called identifier, to indicate the memory location in addition to a data type.
- Variable names are just the symbolic representation of a memory location.
- Variable value can be changed during program execution

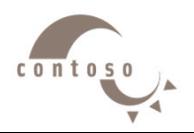

#### **Variables Declaration**

**variable\_type variable\_name;**

Example: int a; - Declares a variable named **a** of type **int** int a, b, c; - Declares three variables, each of type **int** int a; float b;

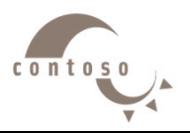

#### **Constants**

• Constant is the term that has a unique value and can't be changed during the program execution.

Declaration:

1. #define constant name constant value

Example: #define PI 3.14

2. const constant\_type constant\_name = constant\_value ;

Example: const float  $PI = 3.14$ ;

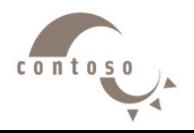

#### **Variables and Constants Names**

- Can be composed of letters (both uppercase and lowercase letters), digits and underscore ' ' only.
- Must begin with a letter or underscore '\_'.
- Don't contain space or special character: (#, \*, ?, -, @, !, \$, %,&, space,……)

• Can't be one of the reserved words (they are used by the compiler so they are not available for re-definition or overloading.)

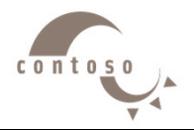

#### **Reserved Words Examples**

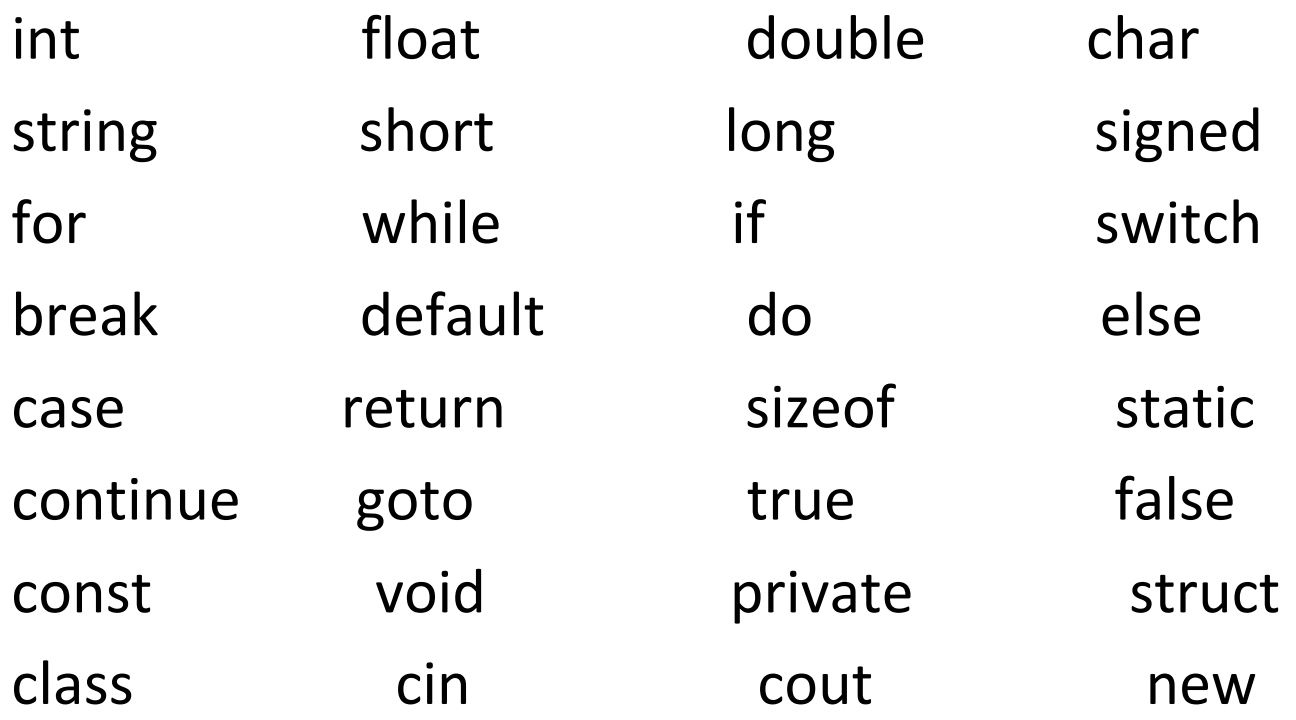

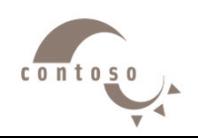

#### **Reserved Words Examples**

• Which of the following variable names are valid/not valid and why if not?

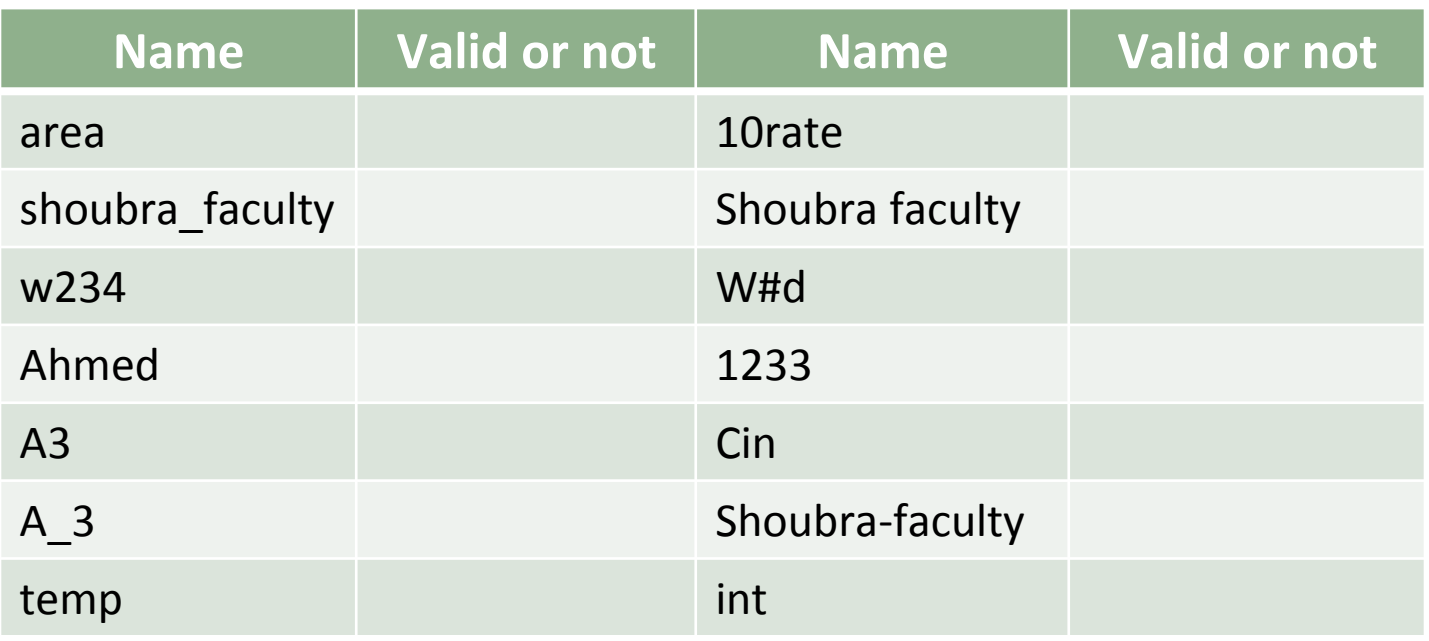

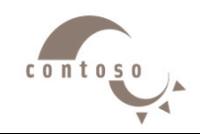

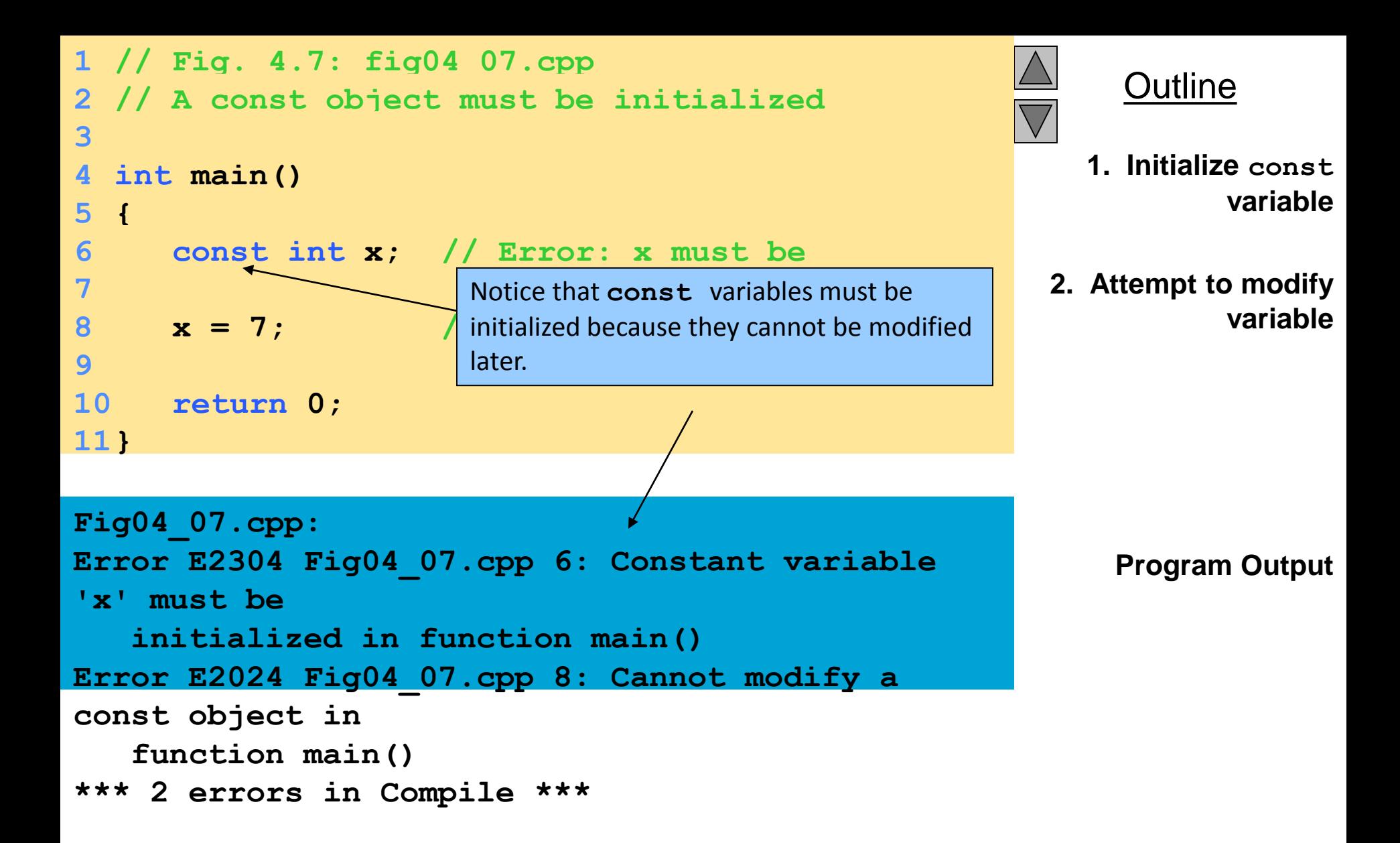

## **4. Basic C++ Data Types**

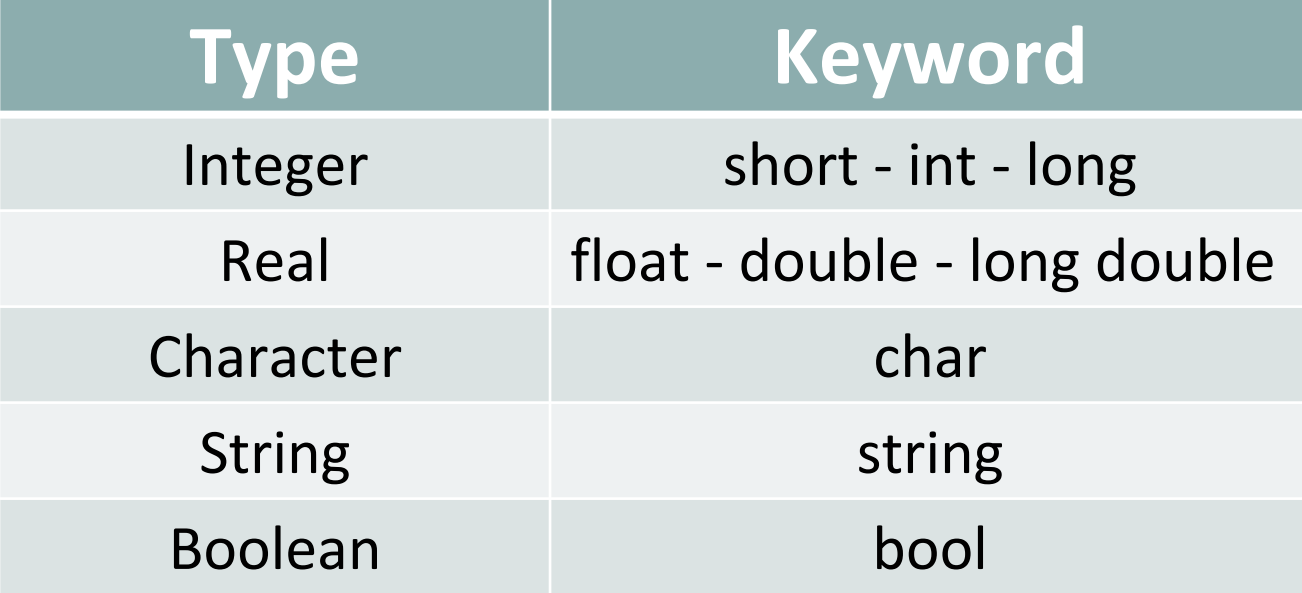

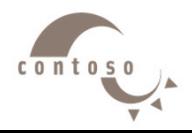

## **4. Basic C++ Data Types**

• **Real:** hold numbers that have fractional part with different levels of precision, depending on which of the three floating-point types is used. Example: float  $PI = 3.14$ ;

- **Character:** hold a single character such as 'a' , 'A' and '\$'. Example: char ch = 'a';
- **String:** store sequences of characters, such as words or sentences.

Example: string mystring  $=$  "This is a string";

• **Boolean:** hold a Boolean value. It may be assigned an integer value **1** (**true)** or a value **0** (**false)**. Example: bool status;

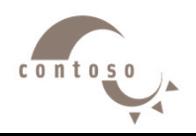

#### Printing a Line of Text

#### • **std::cout**

- $\triangleright$  Standard output stream object
- $\triangleright$  "Connected" to the screen
- **std::** specifies the "namespace" which **cout** belongs to
	- **std::** can be removed through the use of **using** statements

#### • **<<**

• **\**

- $\triangleright$  Stream insertion operator
- $\triangleright$  Value to the right of the operator (right operand) inserted into output stream (which is connected to the screen)

```
 std::cout << "Welcome to C++!\n";
```
#### $\triangleright$  Escape character

 $\triangleright$  Indicates that a "special" character is to be output

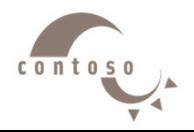

#### Printing a Line of Text

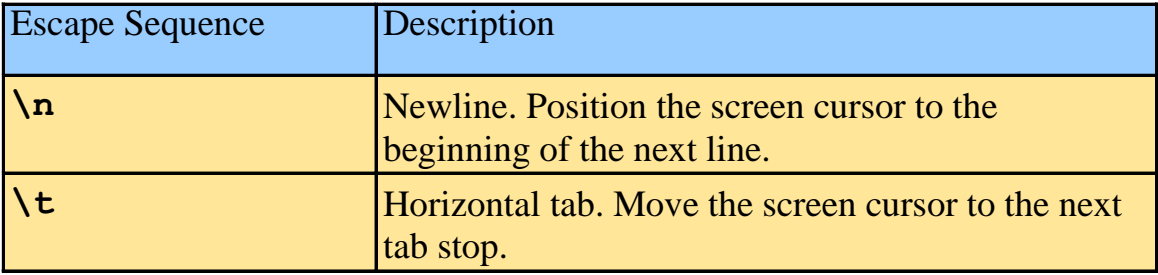

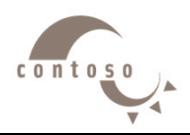

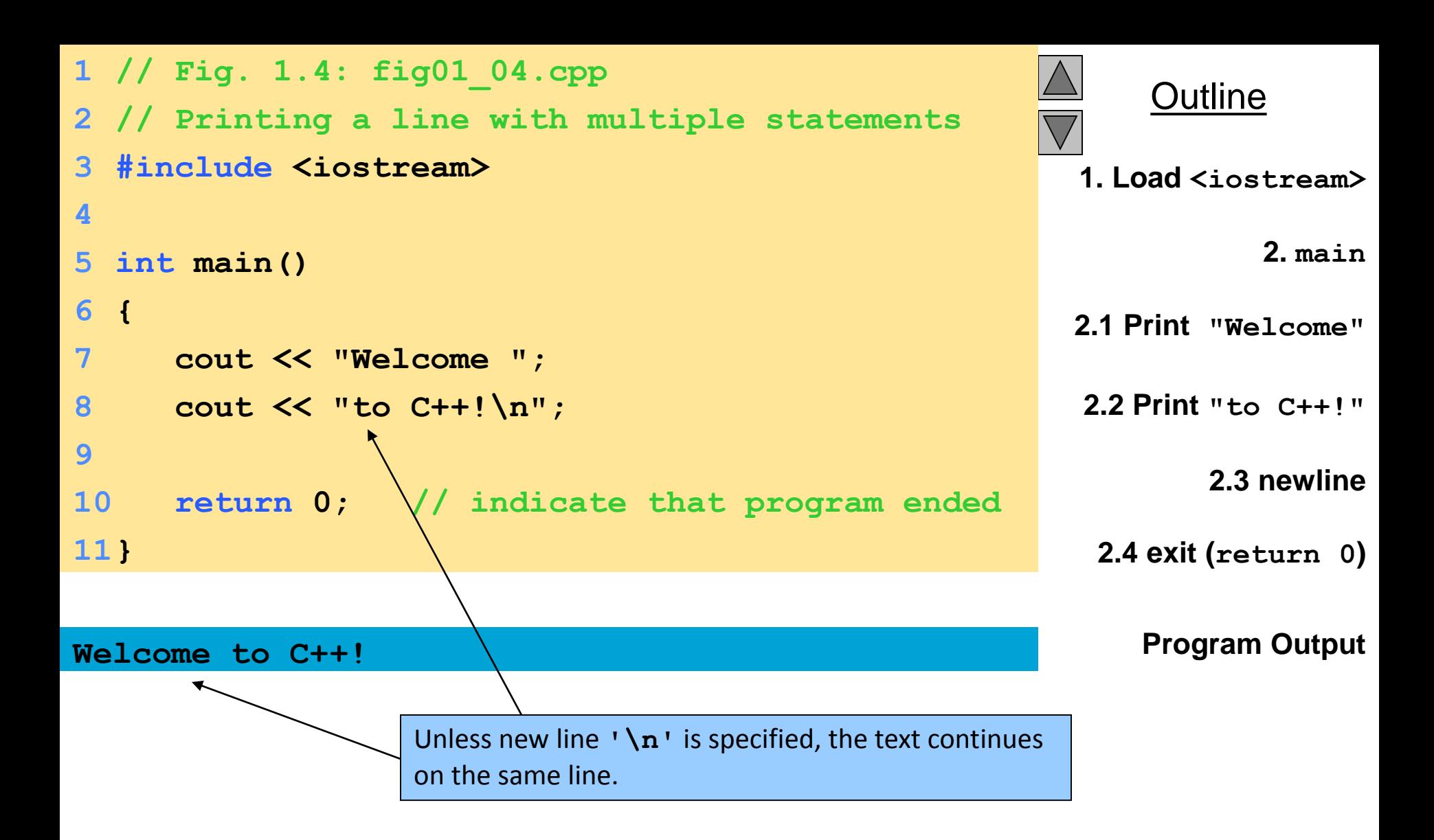

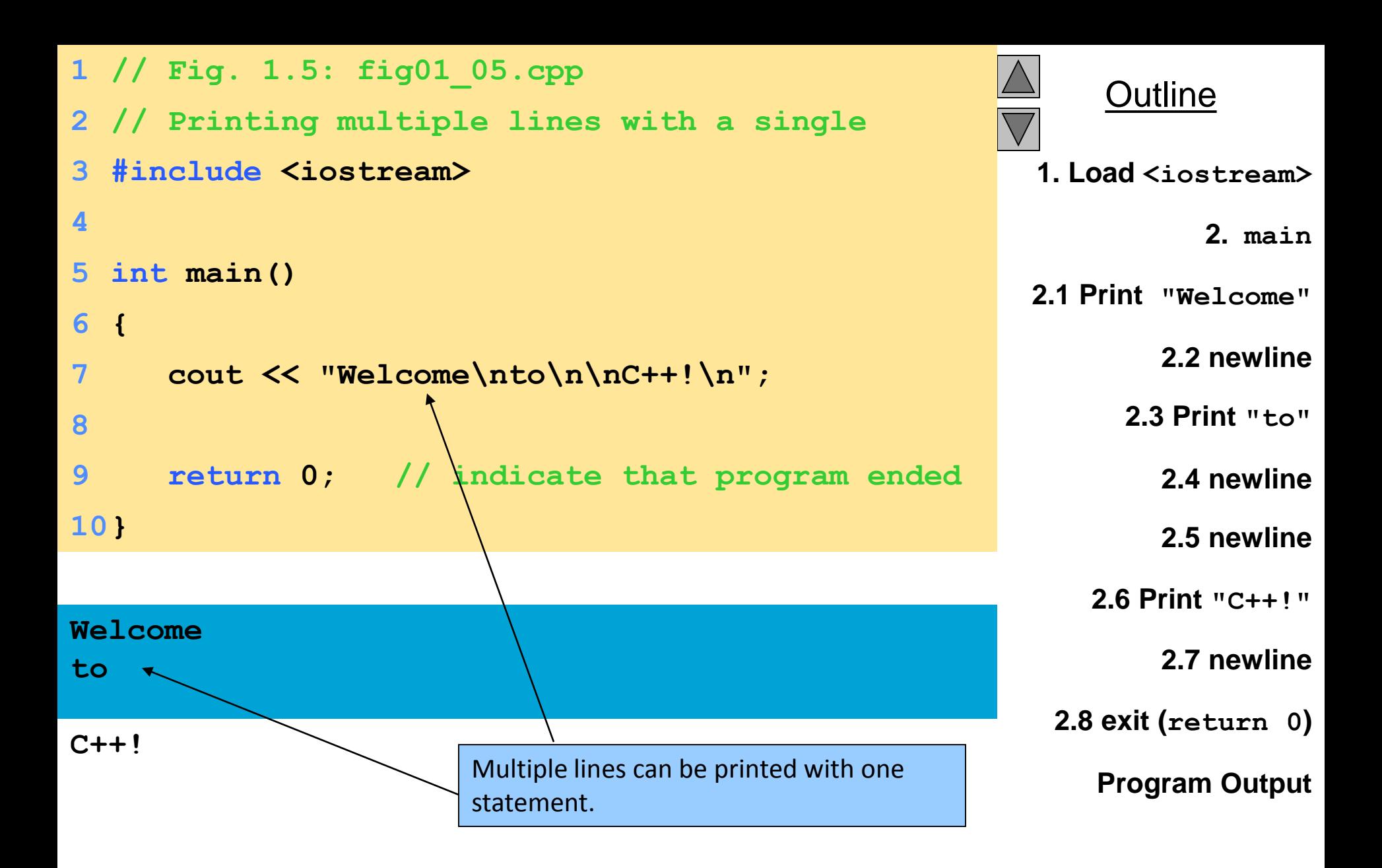

#### Adding Two Integers

#### • (stream extraction operator)

- When used with **std::cin**, waits for the user to input a value and stores the value in the variable to the right of the operator
- The user types a value, then presses the *Enter* (Return) key to send the data to the computer
- $\triangleright$  Example:

```
int myVariable;
std::cin >> myVariable;
```
- Waits for user input, then stores input in **myVariable**
- **=** (assignment operator)
	- $\triangleright$  Assigns value to a variable
	- $\triangleright$  Binary operator (has two operands)
	- $\triangleright$  Example:

```
sum = variable1 + variable2;
```
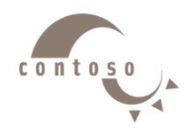

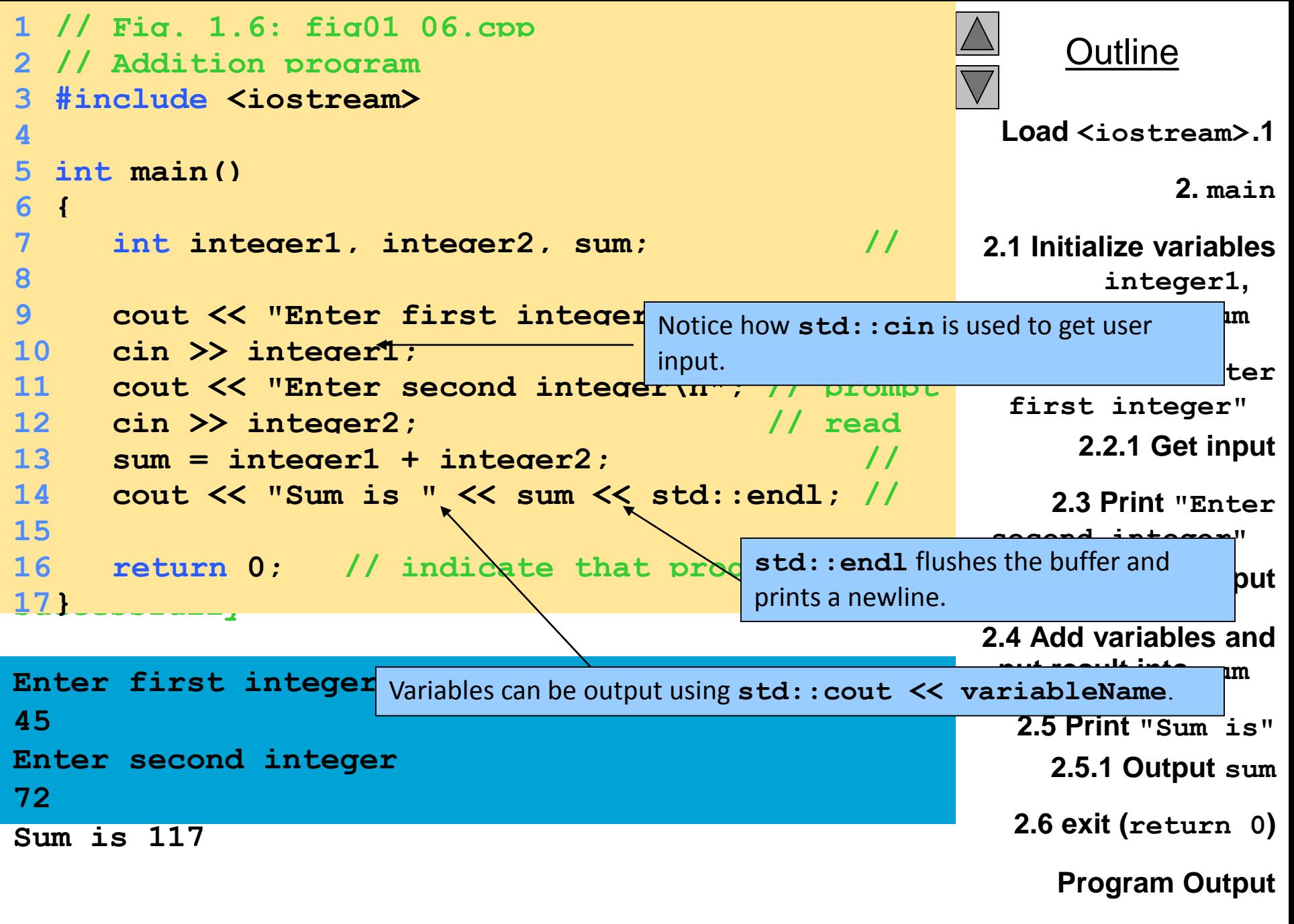

#### Calculating the area of a Circle

```
# include <iostream>
# define PI 3.14
using namespace std;
int main ( )
\{ /* This program asks the user to enter a radius then calculate the
area */
float radius, Area;
cout<< " Please enter a radius: " ;
cin>> radius;
Area = PI * radius * radius ;
cout<< " The area of the circle is " << Area ;
return 0;
}
\triangleright Write a program to calculate the volume of a sphere.
```
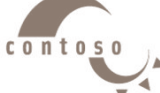